#### Try It: Write Hmmm for this code

#### Two more Hmmm examples

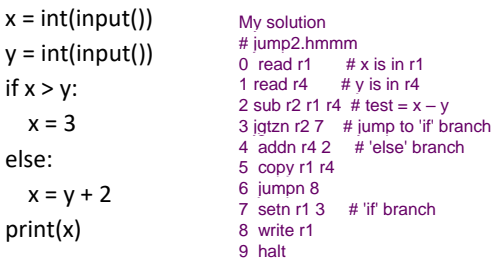

#### Try It: Write Hmmm for this code

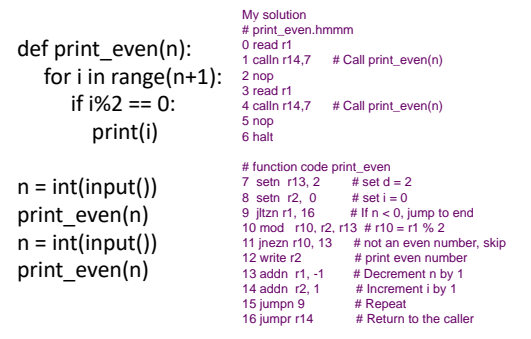

## For Loops in Python

### How to compute w/o recursion?

- How to compute the length of a list without recursion?
- How to compute the value of factorial without recursion?
- Many problems we solved using recursion can be solved in loops, or repetitions!

### Loops in Python

Programming languages have mechanisms for explicitly controlling / changing the state of a program:

#### LOOPS!

General format of a **for loop for <variable> in <sequence>: <commands in body of loop>**

**for** loops: *definite*, *intentional* iteration

6

**for x in [1,2,3]: print(x)**

### **for loop**

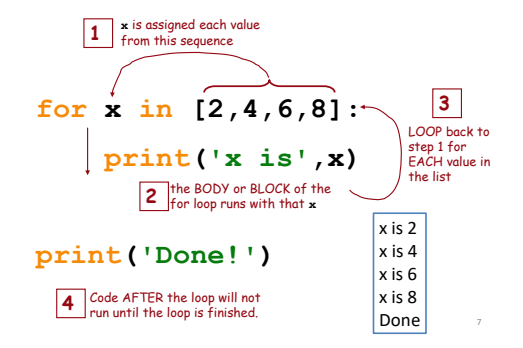

# Hmmm ideas *in Python*

### $x = \text{int}(\text{input}())$ **result = 1 while x != 0: result \*= x**

**Iteration in Python**

**x = x - 1 return result** **00 read r1 01 setn r13 1 02 jeqz r1 6 03 mul r13 r13 r1 04 addn r1 -1 05 jump 02 06 write r13 07 halt**

8

10

**Iteration in Hmmm**

## Hmmm ideas *in Python*

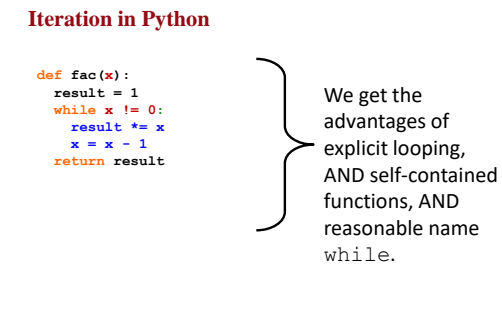

## *Imperative* programming!

- A programming paradigm that describes computation in terms of *statements* that change program *state*. – Wikipedia
- Differences from *functional* programming?
	- **Recursion** a declarative / functional approach to solving problems
	- Treats computation as the evaluation of mathematical functions
		- The notion of "state" is explicitly avoided
		- "state" is implicitly handled in the call stack!

# State?

- A program *state* is defined by the state of its variables.
- Every variable in a program has a *state*
	- state the current value a variable takes on while a computation is carried out
- Variables change!
	- That's why they are called *variables*! <sub>∕often not the one</sub> often not the one we want in the end

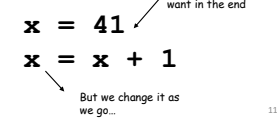

9

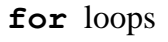

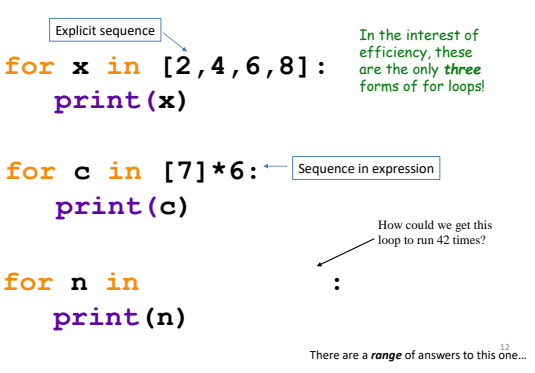

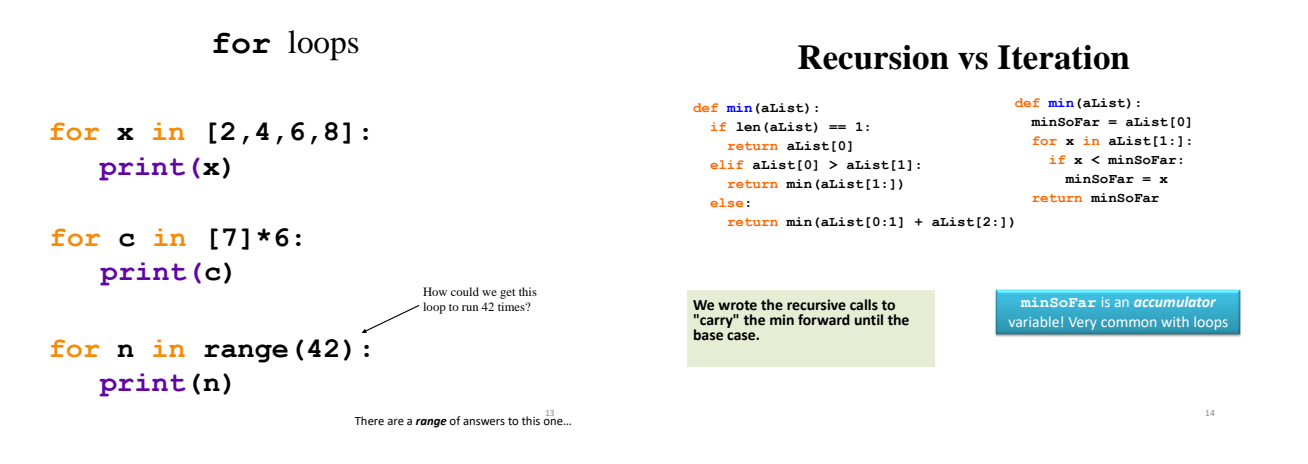

15

17

Two exercises on **for**

**for x in [0,1,2,3,4,5,6,7]:**

**print('x is',x)**

1. Modify the loop list to avoid writing the entire list out

2. Modify the loop to compute the sum of the numbers (HINT: you'll need an accumulator variable)

Write factorial with **for**

**def fac(n): answer = 1 for x in range(1,n+1):** answer = answer  $*$  **x return answer**

.<br>مە

18

sum of a list?

**for x in aList:**

**return answer**

**answer = answer + x**

**def sum(aList): answer = 0**

```
Loops aren't just for lists…
for c in 'down with CS!':
```
**print(c)**

d o w n w …

# Iterating through sequences

• We have mostly been using the **in** keyword with for to access one element at a time **for x in [2,22,222,2222] print(x)**

19

• There is another common approach…

#### Two kinds of **for** loops

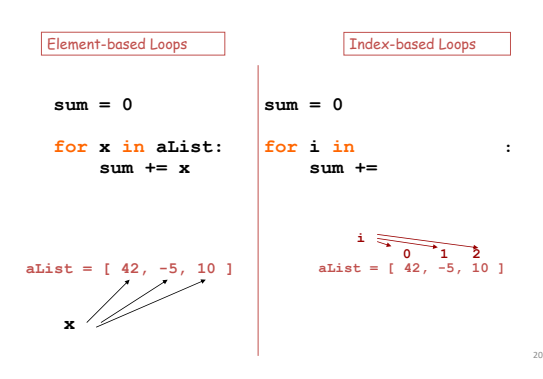

#### Two kinds of **for** loops

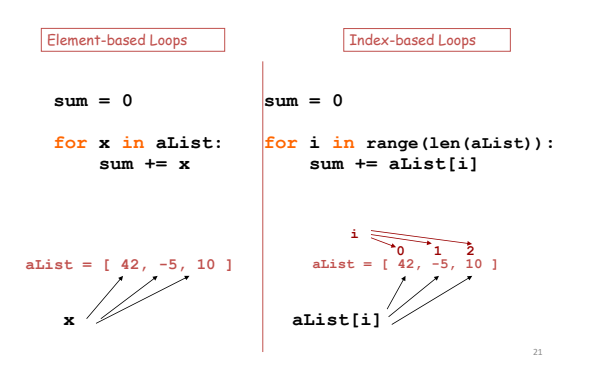

# for loop exercise

Write a function to print a number of "hello" based on the given parameter, using a for loop. print\_hello(3)  $\rightarrow$  "1 hello 2 hello 3 hello"

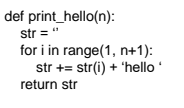

def print\_hello(n): str = '' for i in range(1, n): str += str(i) + 'hello ' str += str(n) + 'hello' return str